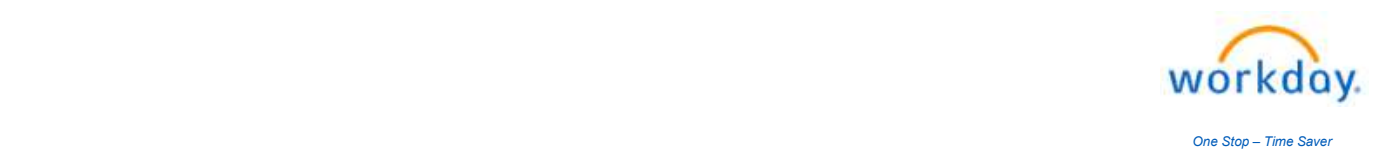

## Title: Life Event – "Birth or Adoption of Child" Last Update Date: 03/14/2024

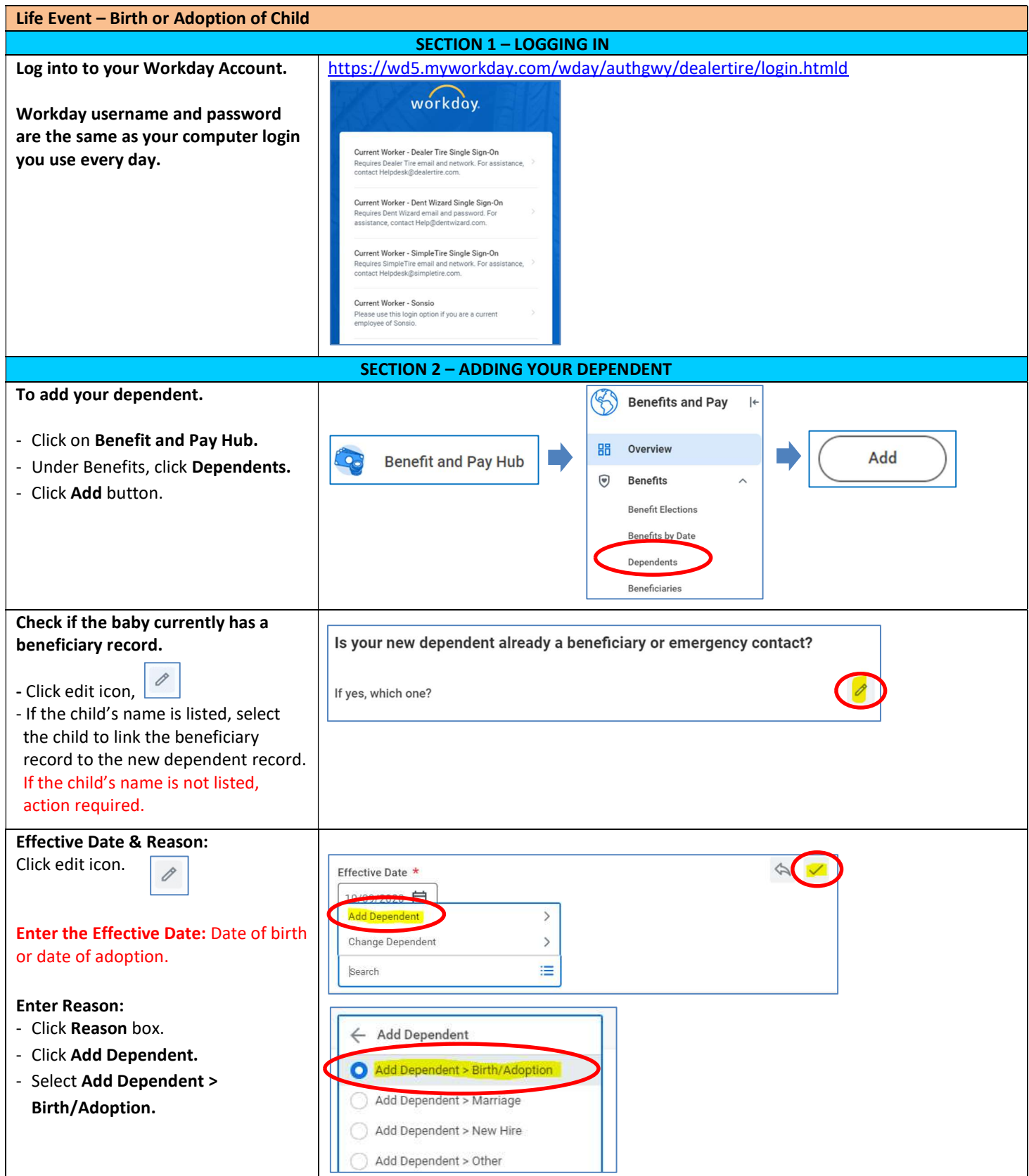

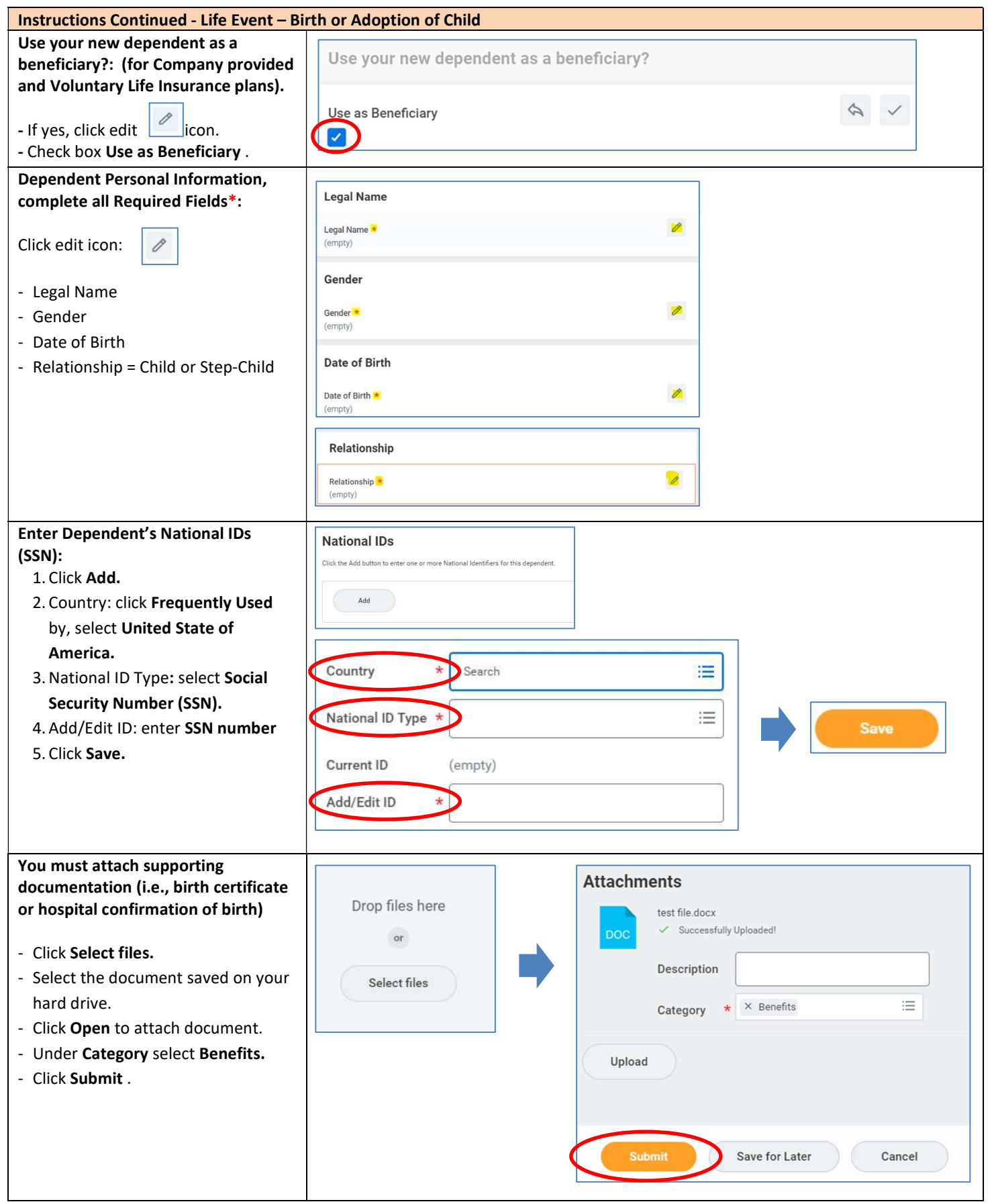

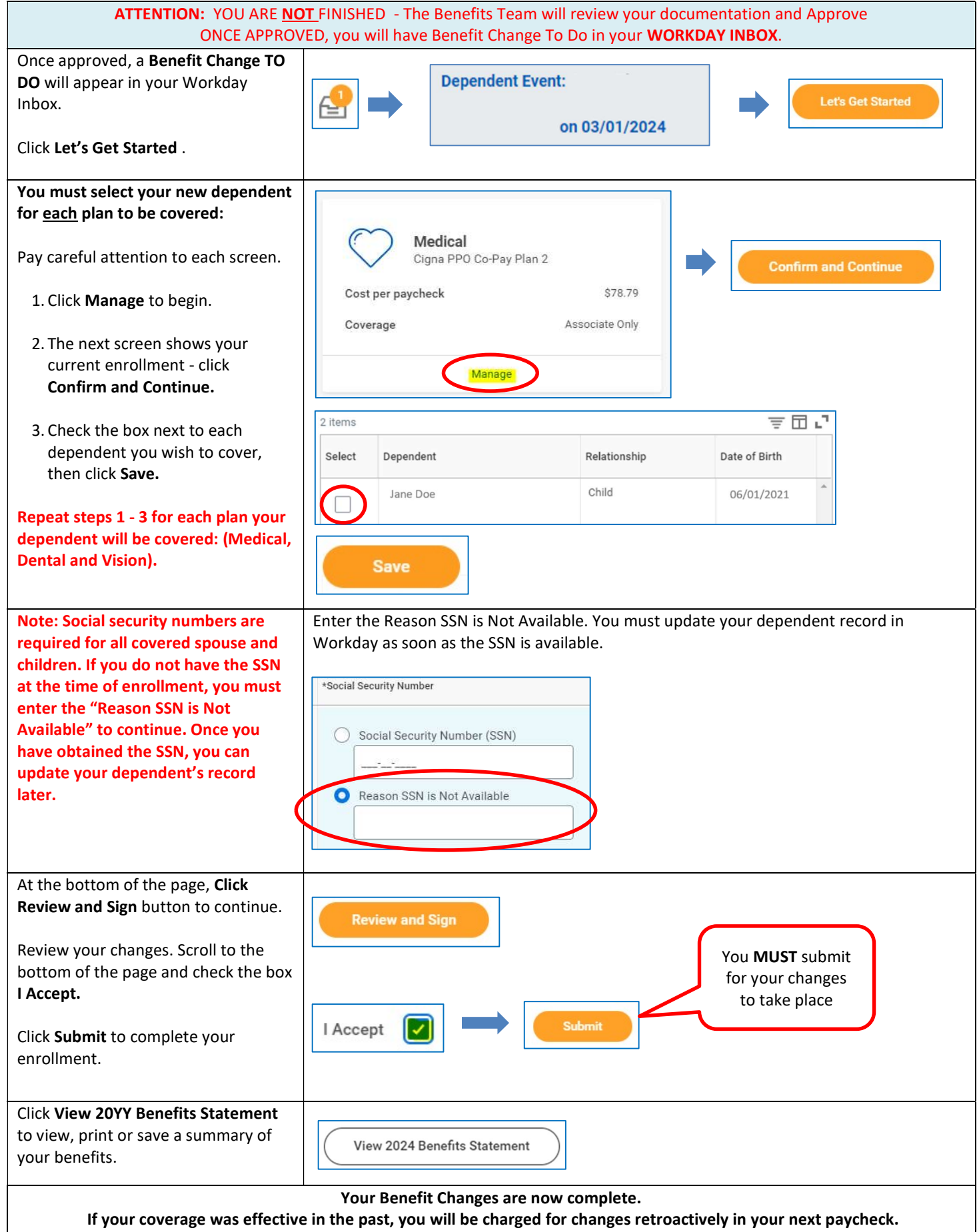